### **МИНИСТЕРСТВО ОБРАЗОВАНИЯ И НАУКИ РОССИЙСКОЙ ФЕДЕРАЦИИ**

Федеральное государственное бюджетное образовательное учреждение высшего образования

### **«ТОМСКИЙ ГОСУДАРСТВЕННЫЙ УНИВЕРСИТЕТ СИСТЕМ УПРАВЛЕНИЯ И РАДИОЭЛЕКТРОНИКИ» (ТУСУР)**

**Кафедра Менеджмента**

# **МЕТОДЫ ТЕХНИКО-ЭКОНОМИЧЕСКОГО ОБОСНОВАНИЯ ПРОЕКТОВ**

Методические указания по проведению практических занятий и

самостоятельной работы

Методы технико-экономического обоснования проектов: методические указания для практических занятий и самостоятельной работы для бакалавров направления **27.03.03 - [Системный анализ и управление](https://edu.tusur.ru/programs/495)** – Томск: Изд-во ТУСУР, 2018 – 23 с.

# **СОДЕРЖАНИЕ**

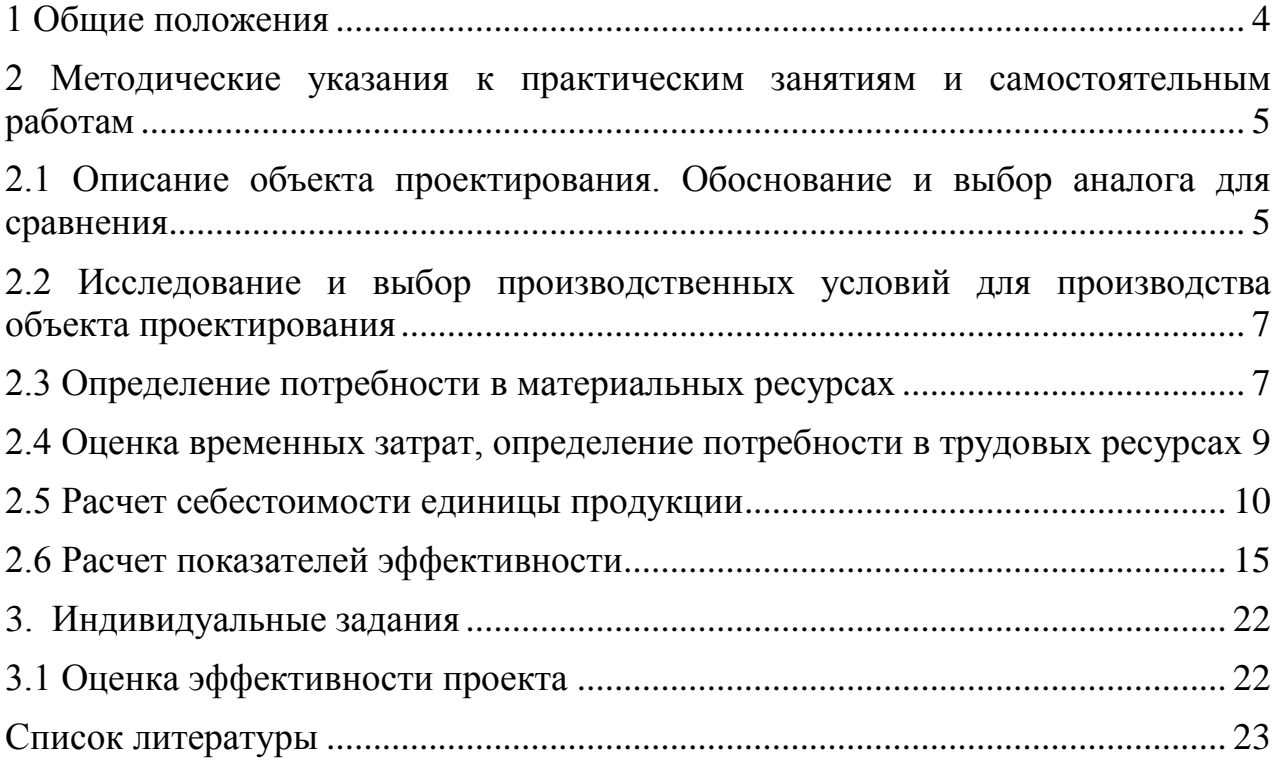

#### **1 Общие положения**

<span id="page-3-0"></span>Методические указания к практическим занятиям и самостоятельной работе по дисциплине «Методы технико-экономического обоснования проектов» предназначены для студентов направления **27.03.03 - [Системный](https://edu.tusur.ru/programs/495)  [анализ и управление.](https://edu.tusur.ru/programs/495)** 

Каждое практическое занятие содержит примеры решения типовых задач и предусматривает самостоятельную работу студента как подготовку к выполнению заданий. Выводы и заключения должны подтверждаться приведением цифровых данных из расчетной части работы.

Самостоятельная работа предполагает подбор и конспектирование литературы при подготовке к практическим занятиям, а также выполнение индивидуальной работы.

Контроль выполнения самостоятельной работы проводится на практических занятиях и во время экзамена.

## <span id="page-4-1"></span><span id="page-4-0"></span>**2.1 Описание объекта проектирования. Обоснование и выбор аналога для сравнения**

**Цель работы**: Изучить теоретические основы управления проектами. В соответствии с выбранным вариантом, сформулировать миссию и цели проекта, построить дерево целей, разработать структуру продукта проекта и провести проектный анализ проекта.

Вариант 1 Создание нового предприятия

Студент - предприниматель и планирует открыть свою фирму по производству плюшевых игрушек.

Необходимо сформулировать миссию проекта, цели проекта, разработать дерево целей и структуру продукта проекта, провести сравнительный анализ с аналогичным производством.

Вариант 2 - Разработка нового продукта

Студент – директор компании по производству измерительных приборов. Тип производства – мелкосерийный. Для того, чтобы оставаться конкурентоспособной компания должна постоянно обновлять свой ассортимент. Описать проект разработки и внедрения нового продукта.

Необходимо сформулировать миссию проекта, цели проекта, разработать дерево целей и структуру продукта проекта, выбрать аналог для сравнения, провести анализ.

Вариант 3 - Внедрение новой информационной системы

Студент – директор торгового предприятия. Бизнес развивается высокими темпами и возникла необходимость автоматизировать некоторые операции и внедрить на предприятии компьютерную технику. Необходимо разработать и реализовать проект по внедрению новой информационной системы.

Необходимо сформулировать миссию проекта, цели проекта, разработать дерево целей и структуру продукта проекта, выбрать аналог для сравнения, провести анализ.

Вариант 4 – По выбору студента.

Необходимо сформулировать миссию проекта, цели проекта, разработать дерево целей и структуру продукта проекта, выбрать аналог для сравнения, провести анализ.

**Самостоятельная работа** заключается в изучении вопросов из учебного пособия Экономическое обоснование инженерных проектов в инновационной экономике: Учебное пособие / Бабикова А.В., Задорожняя Е.К., Кобец Е.А.; Под ред. Шевченко И.К. - М.:НИЦ ИНФРА-М, 2016., стр.55.

## **2.2 Исследование и выбор производственных условий для производства объекта проектирования**

<span id="page-6-0"></span>**Цель:** на основе практической работы «Описание объекта проектирования. Обоснование и выбор аналога для сравнения» провести исследования и обосновать выбор производственных условий реализации проекта.

Необходимо дать краткое описание технологической цепочки производства (разработки). Как будет создаваться продукция (оказываются услуги, осуществляется исследования)? Какие сырьё, товары и материалы предполагается использовать, источники их получения? Какие технологические процессы и оборудование будут использованы? Достаточно ли имеющихся в настоящее время помещений, оборудования и персонала для реализации проекта? Если в технологическую цепочку предприятия встроены прочие организации, то необходимо описать их роль в реализации проекта.

**Самостоятельная работа** заключается в изучении вопросов из учебного пособия Экономическое обоснование инженерных проектов в инновационной экономике: Учебное пособие / Бабикова А.В., Задорожняя Е.К., Кобец Е.А.; Под ред. Шевченко И.К. - М.:НИЦ ИНФРА-М, 2016., стр.77.

#### **2.3 Определение потребности в материальных ресурсах**

<span id="page-6-1"></span>**Цель:** на основе практической работы «Описание объекта проектирования. Обоснование и выбор аналога для сравнения» и «Исследование и выбор производственных условий для производства объекта проектирования» научиться планировать и производить оценку материально ресурсов, необходимых для реализации проекта.

Исходными данными для расчѐтов потребности в материальных ресурсах служит предполагаемый объѐм продаж (или выпуска продукции), а также нормативная база потребностей в материальных ресурсах (нормы расхода материалов, энергоносителей, действующие цены и тарифы,

возвратные отходы, стоимость возвратных отходов), содержащиеся в здании на выполнение работы.

Затраты по основным материалам на одно изделие ведутся прямым счетом по каждому из используемых материалов, комплектующих:

$$
S_M = \sum_i H_{Mi} \cdot Q_m \cdot \mathbf{K}_{\text{rp}} - \sum H_{oi} \cdot \ddot{O}_{oi},
$$

где *HMi* - норма расхода i-го материала на изделие, кг, г, т;

 $Q_m$  - цена i-го материала за единицу, руб.;

K тр - коэффициент, учитывающий транспортно-заготовительные расходы (принимается на уровне 1,05 - 1,1);

*HOi* -масса возвратных отходов, кг, г, т;

 $\overline{\mathrm{Q}_{\mathrm{v}}}$ -цена возвратных отходов, руб.

Для комплектующих изделий также учитывают транспортнозаготовительские расходы. Результаты расчѐта оформлятьв табл.2.3.1

Таблица 2.3.1 - Расчѐт потребности в сырье, материалах и комплектующих изделиях на единицу продукции

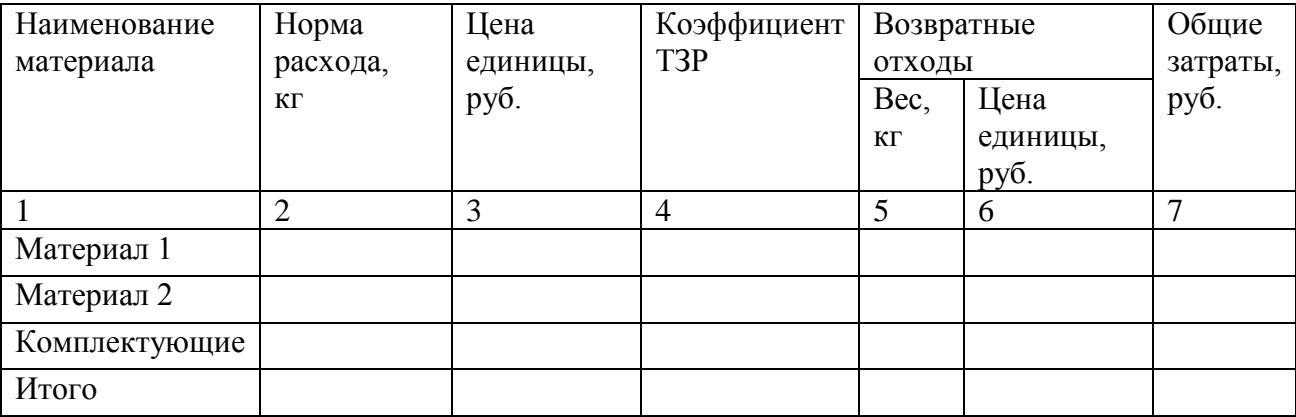

**Самостоятельная работа** заключается в изучении вопросов из учебного пособия Экономическое обоснование инженерных проектов в инновационной экономике: Учебное пособие / Бабикова А.В., Задорожняя Е.К., Кобец Е.А.; Под ред. Шевченко И.К. - М.:НИЦ ИНФРА-М, 2016., стр.89.

## <span id="page-8-0"></span>**2.4 Оценка временных затрат, определение потребности в трудовых ресурсах**

**Цель:** составить план реализации проекта, определить длительность отдельных этапов, произвести оценку необходимых трудовых ресурсов

Составить примерный график осуществления проекта:

- НИР;

- ОКР;

- подготовка производства;

- строительство (реконструкция) предприятия;

- монтаж оборудования, пусконаладка;

- освоение производства;

- план производства по годам.

Оценить продолжительность этапов работ, потребность в трудовых ресурсах с разбивкой по категориям (рабочие ИТР, служащие) и основным специальностям.

**Самостоятельная работа** заключается в изучении вопросов из учебного пособия Экономическое обоснование инженерных проектов в инновационной экономике: Учебное пособие / Бабикова А.В., Задорожняя Е.К., Кобец Е.А.; Под ред. Шевченко И.К. - М.:НИЦ ИНФРА-М, 2016., стр.89.

#### 2.5 Расчет себестоимости единицы продукции

### <span id="page-9-0"></span>Цель: выбрать 2-3 метода расчета себестоимости, произвести расчет

для своего проекта, сравнить полученные результаты

#### Методы расчета себестоимости и оптовой цены изделия.

#### 1. Балльный метод

Определив экспертным путем степень важности основных параметров системы и зная их величину по сравниваемым вариантам, можно установить ценностный множитель К<sub>s</sub>

$$
K_s = \frac{S_6}{\sum_{j=1}^{n} A_j X_{6j}}; \quad \sum_{j=1}^{n} A_j = 1; \tag{2.5.1}
$$

где S<sub>6</sub> - себестоимость единицы базовой системы; A<sub>i</sub> - степень важности  $i$ -го параметра, оцененная в баллах;  $X_{\delta i}$  - величина  $i$ -го параметра, оцененная в баллах; n - количество параметров.

Зная аналогичные параметры нового изделия и величину ценностного множителя K<sub>S</sub> базового изделия, можно укрупнено оценить себестоимость новой системы S<sub>n</sub>:

$$
S_n = K_s \sum_{j=1}^n A_j X_{nj};
$$
 (2.5.2)

#### 2. Метод удельных затрат

Применяется в случае наличия прямой пропорциональной зависимости между себестоимостью и технико-эксплуатационными параметрами

$$
S_{\rm H} = \frac{S_6 X_{\rm H}}{X_6};
$$
\n(2.5.3)

где  $S_{H}$ ,  $S_{6}$  - полная себестоимость изготовления, соответственно, новой и базовой системы (изделия);  $X_{H}$ ,  $X_{6}$  - количественное значение главного технико-эксплуатационного параметра.

#### 3. Метод удельных весов

Прямым способом по соответствующим нормам расхода и нормативам стоимости рассчитывается одна из статей калькуляции себестоимости

(например, затраты на покупные комплектующие изделия, полуфабрикаты и на основные материалы  $S_{M}$ ), а затем полная себестоимость (цена) S:

$$
S = \frac{S_{M} \cdot 100}{K_{\rm sm}} \; ; \tag{2.5.4}
$$

где К<sub>SM</sub> - доля затрат в себестоимости (цене) аналогичных, ранее освоенных изделий, %.

Примерная структура прямых производственных затрат для серийного производства радиоэлектронных систем приведена в табл.2.

#### Таблица 2.5.2

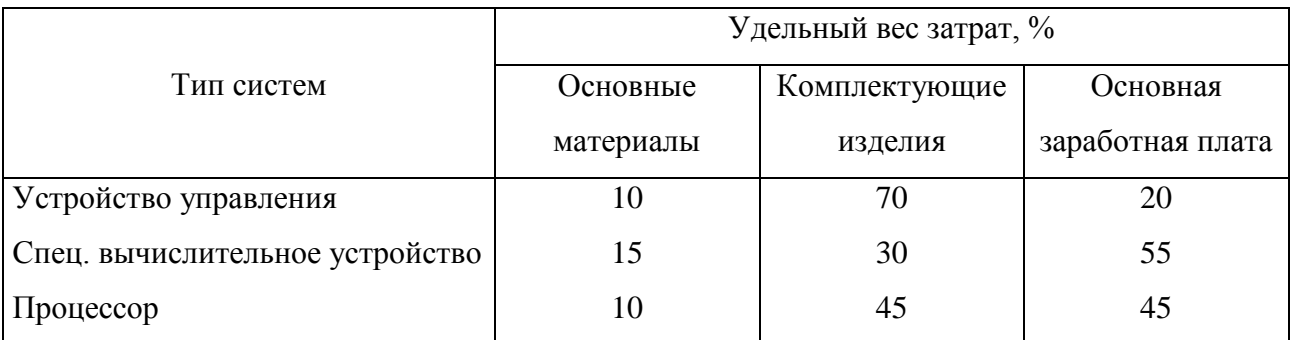

При отсутствии необходимой статистики, долю затрат в структуре себестоимости (цене) можно определить по корреляционной зависимости:

- для систем (приборов), построенных с использованием микросхем.

$$
K_{\rm sm} = 0.25 + 0.046 \cdot T_{\rm v} + 0.064 \, \text{kg} \, T_{\rm v} \tag{2.5.5}
$$

4. Метод регрессионного анализа

Основан на определении и использовании эмпирических формул зависимости себестоимости (цены) от изменения параметров изделия.

Регрессионные модели затрат могут классифицироваться по ряду признаков: по числу учитываемых параметров, влияющих на уровень себестоимости, - однофакторные (парные) и множественные регрессионные зависимости; по составу факторов - зависимости себестоимости от факторов, общих только для одной группы функционально-однородных изделий, и зависимости, учитывающие факторы, общие для многих групп.

Так, например, уравнение связи, соответствующее максимальным значениям парных коэффициентов корреляции по группе полупроводниковых приборов, имеет вид

$$
S = 1.652 - 9.483T_{\text{urr}}^{-0.3} + 0.295p^{2.5} - 2.068N^{-0.2} + 1.614T^{-1.5},\tag{2.5.6}
$$

где S - рассчетное значение себестоимости прибора, руб.шт.; Т<sub>ит</sub>трудоемкость изготовления, ч/шт., р - процент выхода годных изделий, N программа выпуска, тыс.шт./год, Т-год выпуска.

Недостатком данного метода является то, что часто приходится разрабатывать подобные зависимости самостоятельно. Для конкретных задач необходимо использовать графическое представление зависимости  $\boldsymbol{\mathrm{M}}$ однофакторные, регрессионные зависимости, где в качестве независимой переменной в модели применять обобщенный показатель качества С.

$$
C_i = f(K_{si});\tag{2.5.7}
$$

5. Метод нормативной калькуляции или ценообразование по методу "издержки плюс"

Сводный расчет себестоимости и оптовой (отпускной) цены изделия по данному методу приведен в табл. 3.2.

Налог на добавленную стоимость рассчитывается по нормативу (в %) к цене Z за вычетом стоимости материалов и покупных изделий  $S_M + S_{nn}$ , т.е. норматив равен  $[Z - (S_M + S_m)]/100\%$ .

Упрощенный вариант расчета полной себестоимости:

$$
S_{\rm n} = [S_{\rm M} + L_{\rm o}(1 + K_{\rm A}/100)(1 + K_{\rm H}/100) + L_{\rm o}(W_{\rm np} + W_{\rm sp})/100] * [1 + (W_{\rm H} + W_{\rm sp})/100],
$$
\n(2.5.8)

где S<sub>n</sub>- полная себестоимость системы (прибора); S<sub>м</sub>- стоимость материалов и покупных комплектующих изделий, руб./шт.; L<sub>o</sub> - основная производственная зарплата, руб./шт.; К<sub>л</sub>-дополнительная зарплата (10-20%); К<sub>н</sub>- отчисления в фонды, % (прил., табл. 5); W<sub>m</sub>- цеховые расходы, %; W<sub>3p</sub>общезаводские расходы, %; W<sub>BD</sub>- внепроизводственные расходы, %; W<sub>H</sub>расходы на развитие науки (1.5%).

6. Метод средней стоимости функциональных элементов (ФЭ)

Метод основывается на ограниченности набора функциональных элементов при изготовлении системы (прибора). Опыт показывает, что средняя стоимость некоторых классов ФЭ незначительно различается. Например, средние стоимости фазовых детекторов, модуляторов, триггеров, УПТ, интегральных схем типовых операционных устройств и других элементов практически одинаковы для всех электронных изделий. Это позволяет определить себестоимость изделия суммированием стоимости ФЭ с учетом их класса по формуле

$$
C_n = \sum_{i=1}^{m} N_i \cdot C_i
$$
 (2.5.9)

где m - число различных классов элементов в данной системе; N<sub>i</sub>число элементов одного класса;  $C_i$  - средняя стоимость ФЭ.

Числа m и N<sub>i</sub> чаще всего известны или могут быть определены на стадии эскизного проектирования. Среднюю стоимость ФЭ, определяют делением блока выпускаемого стоимости ОДНОГО  $\boldsymbol{\mathit{H}}$ ТОГО же  $1-\Gamma$ O класса, промышленностью, на число ФЭ в блоке. Затраты, связанные с общей компоновкой и наладкой системы, вычисляются любыми известными методами определения себестоимости. Суммарная погрешность отклонения фактической себестоимости от расчетной - не более 10%, что вполне приемлемо для экономического обоснования.

7 Метод индексации стоимости изделия по мере непосредственного роста издержек

#### (затрат)

Для того, чтобы определить общий уровень увеличения затрат, необходимо определить частные индексы роста цен на отдельные составляющие и "взвесить" их, то есть учесть долю этих затрат в общих расходах. Сводный индекс роста себестоимости (цены) R можно определить по формуле

$$
R = \sum_{i} S_{y,i} R_i
$$
 (10)

где S<sub>VII</sub> - удельный вес материальных, трудовых расходов и/или расходов по реализации продукции и других затрат; R<sub>i</sub> - индекс роста цен на материалы, потребительских цен, средней зарплаты, цен по реализации продукции и пр. При определении роста себестоимости (цены) представляется целесообразным учитывать только основные статьи затрат, т.е. те расходы, которые непосредственно связаны с обеспечением выпуска продукции. Практика показывает, что они, как правило, составляют около 80% всех расходов.

**Самостоятельная работа** заключается в изучении вопросов из учебного пособия Экономическое обоснование инженерных проектов в инновационной экономике: Учебное пособие / Бабикова А.В., Задорожняя Е.К., Кобец Е.А.; Под ред. Шевченко И.К. - М.:НИЦ ИНФРА-М, 2016., стр.89.

#### 2.6 Расчет показателей эффективности

#### <span id="page-14-0"></span>Цель: рассчитать показатели эффективности проекта

#### Методы расчета годового экономического эффекта

Методы расчета зависят от того, различается ли в сравниваемых производительности При вариантах годовой изделия. равенстве  $\bf{B}$ сравниваемых вариантах годовой производительности изделия (B1=B2) расчет годового экономического эффекта ведется на базе абсолютных величин капитальных вложений К и эксплуатационных расходов (издержек)  $H$ :

$$
\mathcal{F}_{\mathbf{r}} = (H_1 - H_2) - \mathcal{E}_{\mathbf{r}}(\mathbf{K}_2 - \mathbf{K}_1), \text{ input } \mathbf{K}_2 > \mathbf{K}_1; \ \mathbf{H}_2 < \mathbf{H}_1 \tag{2.6.1}
$$

Если же в новом варианте годовая производительность изделия выше. чем в прежнем (В2>В1), то годовой экономический эффект Э рассчитывается на базе удельных величин затрат k, и

$$
P_r = B_2[(u_1 - u_2) - E_{H}(k_2 - k_1)], \text{ input } K_2 > K_1; H_2 < H_1
$$
\n(2.6.2)

где К - абсолютная величина капитальных вложений, руб./систему;

И - величина эксплуатационных расходов, (руб./год)/систему;

 $k$  - удельные капитальные вложения, руб./(задачу/год);

и - удельные эксплуатационные расходы, руб./задачу.

При окончательной экономической оценке вновь созданной системы необходимо рассчитать также срок окупаемости Ток дополнительных капитальных вложений и коэффициент сравнительной эффективности Р. представляющий собой упрощенную модификацию нормы рентабельности, определяемой как отношение прибыли (после уплаты налогов) в одном году к сумме инвестиций (капитальных вложений). Данная бухгалтерская норма рентабельности называется также «расчетной ставкой возврата», либо «простой ставкой возврата». Капитальные вложения делаются для того, чтобы принеси прибыль большую, чем затраты на приобретение капитала. Поэтому для анализа проектов, связанных с необходимостью получения прибыли, часто используют нормы рентабельности, соответствующие различным классам капитальных вложений. Норма рентабельности для разных классов капитальных вложений может принимать следующие значения:

класс 1 - инвестиции с целью сохранения позиций на рынке - не менее 5-6%;

класс 2 - инвестиции с целью повышения качества продукции, обновления основных фондов - не менее 12%;

класс 3 - инвестиции с целью внедрения новых технологий - не менее 15%;

класс 4 - инвестиции с целью увеличения прибыли и накопления финансовых резервов для инвестиционных проектов - не менее 18-20%;

класс 5 - рисковые капитальные вложения с целью реализации инновационных проектов, исход которых неясен - не менее 25%.

Расчетная рентабельность (бухгалтерская норма рентабельности) капитальных вложений по разработке системы оценивается соотношением

$$
P_{\frac{2}{1}} = \frac{(H_1 - H_2)}{(K_2 - K_1)}; \text{ with } P_{\frac{2}{1}} = \frac{(u_1 - u_2)}{(k_2 - k_1)}
$$
(2.6.3)

Срок окупаемости рассчитывается как величина, обратная расчетной рентабельности (бухгалтерской норме рентабельности).

В расчетах проекта, применительно к разработанным студентами изделиям, рекомендуется использовать норму рентабельности, соответствующую 5-му или 4-му классу капитальных вложений. Таким образом  $E_{\mu}=0.2-0.25$ .

Для расчета, ожидаемого эффекта "Е<sub>н</sub>" можно принять равным отраслевому нормативу рентабельности капиталовложений, фактической рентабельности капиталовложений лучших проектов аналогичного направления, реальной (но не номинальной) процентной ставке на рынке капиталов или банковским процентом. Реальная процентная ставка - это номинальная процентная ставка, выраженная в текущих ценах, но скорректированная или уменьшенная на уровень инфляции (выраженный в процентах).

Проектируемая система (прибор) в эксплуатации экономически эффективна, если соблюдается неравенство

$$
P > EH \tag{2.6.4}
$$

В пределах соблюдения данного неравенства можно изменять уровень цены системы в зависимости от целей, которые преследуются разработчиком (изготовителем) системы.

Если основной задачей, поставленной владельцами капитала на ближайшее время, является извлечение максимальной прибыли в течение расчетного периода, то наиболее вероятным будет решение установить цену на систему (прибор) на максимально высоком уровне. Это возможно при условии, что продукция останется конкурентоспособной и будет успешно реализоваться по данной цене на протяжении всего расчетного периода.

Если при тех же условиях есть стремление проводить далеко идущую рыночную стратегию, повысить популярность своей продукции и "приучить" потребителя к своей торговой марке, цены могут быть снижены до определенного предела, при котором у изготовителя соблюдается неравенство

$$
P > Eu
$$
 (2.6.5)

Исходя из анализа статистических данных о прежних объемов выпуска подобных систем прежней модели и уровня насыщенности спроса на данные системы, посредством опроса экспертов устанавливается ожидаемый годовой выпуск вновь созданной системы (прибора). Применительно к этому годовому выпуску и определяют себестоимость системы и ее оптовую цену.

Если в результате использования результатов НИОКР (применения разработанных систем) происходит увеличение прибыли и снижение себестоимости единицы продукции (работы), хозрасчетный эффект может быть рассчитан по формуле

$$
P_{\rm r} = \left[\Pi_{1} (N_{2} - N_{1})\right] / N_{2} + (C_{1} - C_{2}) N_{2} - E_{\rm H} K \tag{2.6.6}
$$

где П<sub>1</sub> - прибыль в базисном периоде при объеме производства продукции (работ); N<sub>1</sub>, N<sub>2</sub>- объем производства продукции при использовании результатов НИОКР; С<sub>1</sub>, С<sub>2</sub>-себестоимость единицы продукции (работ) в

базисном периоде и, соответственно, при использовании результатов НИОКР в сфере производства.

Определяя годовой экономический эффект, необходимо обеспечить сопоставимость сравниваемых вариантов новой и базовой систем по таким показателям, как:

- объем продукции (работы), производимой с помощью новой системы;

- качественные параметры;

- фактор времени;

- социальные факторы производства и использования продукции.

Сопоставимость по показателям объема продукции, производимой с помощью базовой и новой систем рассмотрена.

Необходимо также учитывать, что переход от единичного к серийному и массовому производству значительно снижает себестоимость единицы продукции за счет уменьшения удельного веса условно-постоянных расходов и повышения уровня механизации процессов. Если себестоимость в единичном и мелкосерийном производстве взять за 100%, то в серийном она составит - 67%, а в массовом - 42%. По трудоемкости, соответственно, 100%, 54%, и 11%. Следовательно, необходимо иметь сведения о серийности и трудоемкости производства базовой техники и скорректировать их с учетом объема производства новой техники, используя для этого вышеприведенные проценты.

Базовый и вновь разрабатываемый технический варианты должны иметь качественную сопоставимость. В зависимости от назначения системы и условий ее эксплуатации качественными показателями сопоставимости могут быть, например, безотказность, долговечность, ремонтопригодность, качество приема сигнала, помехозащищенность, четкость изображения, дальность действия, проблемная мощность, габариты, коэффициент точности, ресурс, стабильность, быстродействие, масса, степень автоматизации основных функций и т.д. Необходимо определять важнейшие показатели.

Если по базовому варианту не обеспечивается выполнение какой-либо функции изделия, например, быстродействия, которое может быть получено по новому варианту, то следует предусмотреть по нему добавочные средства, необходимые для доведения этого показателя до уровня нового варианта (повысить тактовую частоту, использовать другой алгоритм и т.д.).

В системах (приборах), проектируемых в лаборатоных (курсовых) разработках, таких показателей, которые необходимо учитывать при определении общего показателя качества, может быть несколько.

Рекомендуется следующее решение вопроса: выпускающая кафедра определяет удельный каждого обшей **Bec** показателя качества  $\bf{B}$ характеристики разработки. Затем они оцениваются по десятибалльной системе. Величина отклонения (в баллах) устанавливается экспертным путем.

Интегральный показатель качества новой системы (прибора) определяют по формуле:

$$
K_{\rm u} = \sum_{i}^{\rm m} b_i \cdot A_{2i} / \sum_{i}^{\rm m} b_i \cdot A_{1i}
$$
 (2.6.7)

где m - число параметров системы (прибора); b- удельное значение данного параметра в общем показателе качества; А<sub>1</sub>- значение данного параметра базовой системы, оцененного экспертами в баллах; А<sub>2</sub>- значение данного параметра новой системы, оцененного экспертами в баллах.

Интегральный показатель качества можно рассчитать, зная частные коэффициенты качества. Так, например, коэффициент качества разных по мошности систем

$$
K_1 = \frac{W_2}{W_1}
$$
 (2.6.8)

где  $W_2$ ,  $W_1$  - соответственно, мощность проекта и аналога.

Коэффициент качества по безотказности в работе

$$
K_1 = \frac{(1 - P_2)}{(1 - P_1)}
$$
\n(2.6.9)

где  $P_2$ ,  $P_1$  - соответственно, вероятность отказа системы и аналога. Интегральный коэффициент определяется по формуле

$$
K_n = \sqrt[n]{K_1 \cdot K_2 \cdot \ldots \cdot K_n}
$$
 (2.6.10)

Расчет прибыли (дохода) от реализации новых изделий.

При выполнении лабораторных (курсовых) разработок необходимо учитывать, что капитальные вложения, как правило, осуществляются в годы, предшествующие началу производства этих систем (приборов) у изготовителя и предшествующие началу эксплуатации этих систем. Поэтому все показатели доходов и затрат считаются приведенными к одному моменту времени первому году расчетного периода (началу изготовления или эксплуатации систем).

При необходимости такое приведение делают, умножая показатели данного года на коэффициент А, который определяется по типовой формуле

$$
A_t = \frac{1}{(1 + E_n)^t}
$$
 (2.6.11)

где t - число лет между годом t, к которому относится данный показатель и годом "0" - первым годом расчетного периода. Значения коэффициентов приведения  $A_t$  даны в прил., табл. 4.

Источником формирования экономической эффективности **OT** разработки и производства новых систем (приборов) служит прибыль от реализации продукции (работ, услуг). В данном случае - прибыль от реализации систем (приборов), если объем реализации этих систем (приборов) значителен. Прибыль от реализации продукции рассчитывается по формуле

$$
A_n = B - 3 = (H - 3_m) \cdot A \tag{2.6.12}
$$

где В - выручка от реализации продукции (систем, приборов, устройств); 3 - затраты по изготовлению спроектированных изделий; А- количество изделий, планируемых к выпуску в течение года; Ц - цена единицы продукции.

Балансовая прибыль  $(\Pi_6)$  складывается из прибыли от реализации спроектированных изделий за вычетом выплат за кредиты W, включая проценты, плюс поступления в данном году процентов за хранение средств предприятия - изготовителя в банке, штрафы. В лабораторных (курсовых) разработках эти данные можно не учитывать.

Прибыль, объявленная к налогообложению  $(\Pi_{\text{H}})$ , равна балансовой прибыли за вычетом отчислений в резервный фонд (Ф<sup>р</sup> можно принять равным  $3\%$  от  $\Pi_6$  в течение первых пяти лет работы нового предприятия, или не учитывать, если разработка и изготовление изделия приведены на предприятиях, существующих длительный срок) и другие фонды  $(\Phi_n)$ :

$$
\Pi_{\scriptscriptstyle \text{H}} = \Pi_{\scriptscriptstyle \text{0}} - \Phi_{\scriptscriptstyle \text{p}} - \Phi_{\scriptscriptstyle \text{A}} \tag{2.6.13}
$$

Чистая прибыль (Пч) представляет собой разность между балансовой прибылью и уплаченным налогом и равна

$$
\Pi_{\mathbf{q}} = \Pi_{\mathbf{6}} - \Pi_{\mathbf{H}} \mathbf{Y} \tag{2.6.14}
$$

где Y - ставка налогообложения.

**Самостоятельная работа** заключается в изучении вопросов из учебного пособия Экономическое обоснование инженерных проектов в инновационной экономике: Учебное пособие / Бабикова А.В., Задорожняя Е.К., Кобец Е.А.; Под ред. Шевченко И.К. - М.:НИЦ ИНФРА-М, 2016., стр.89.

### **3. Индивидуальные задания**

### **3.1 Оценка эффективности проекта**

<span id="page-21-1"></span><span id="page-21-0"></span>На основе исходных данных (из раздаточного материала преподавателя) проанализировать и оценить эффективность инвестиционного проекта. Все расчеты выполняются в табличной форме, сопровождаются графиками и диаграммами.

## **Список литературы**

<span id="page-22-0"></span>1. Экономическое обоснование инженерных проектов в инновационной экономике: Учебное пособие / Бабикова А.В., Задорожняя Е.К., Кобец Е.А.; Под ред. Шевченко И.К. - М.:НИЦ ИНФРА-М, 2016г.